知 iNode客户端基本设置"使用inode客户端管理无线网络","使用windows管理 无线网络"和"自动切换无线管理权限"实现逻辑是什么?

[iNode](https://zhiliao.h3c.com/questions/catesDis/227) **[高洋](https://zhiliao.h3c.com/User/other/141390)** 2022-12-29 发表

## 问题描述

iNode客户端基本设置"使用inode客户端管理无线网络","使用windows管理无线网络"和"自动切换无线 管理权限"实现逻辑是什么?

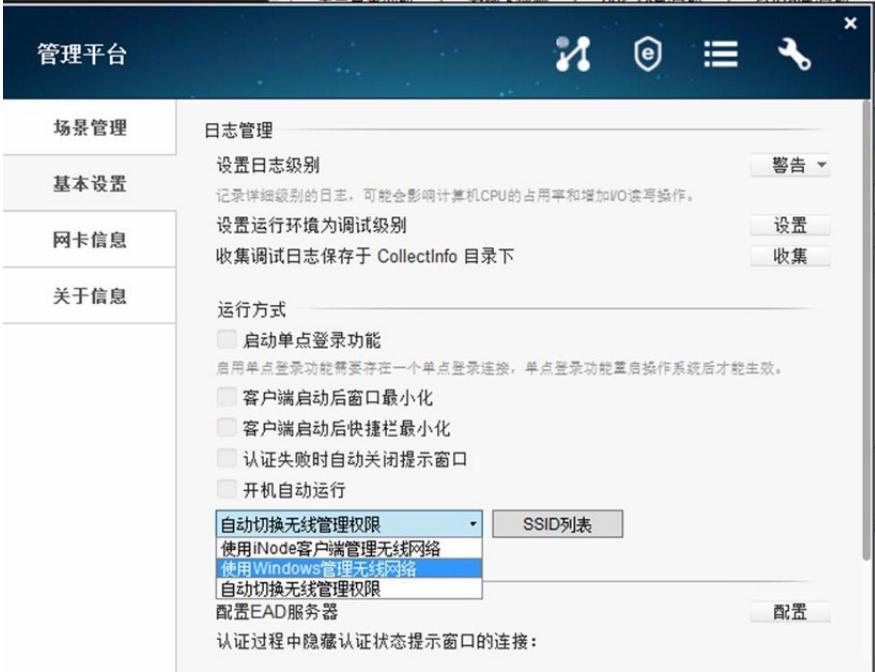

## 解决方法

如果选择"使用inode客户端管理无线网络",那么inode页面上的无线网络必须由inode链接; 如果选择"使用windows管理无线网络",那么inode页面上的无线网络必须由windows链接; 如果选择"自动切换无线管理权限",那么需要在SSID列表中添加SSID; 如果inode页面上扫描出来的 无线网络包括这个SSID, 那么所有无线网就使用inode管理, 如果inode页面上扫描出来的无线网络没 有这个SSID, 那么所有无线网就使用windows管理;